# **pixbet saque rápido entrar**

- 1. pixbet saque rápido entrar
- 2. pixbet saque rápido entrar :aposta segura sportingbet
- 3. pixbet saque rápido entrar :apostas esportivas taxadas

## **pixbet saque rápido entrar**

#### Resumo:

**pixbet saque rápido entrar : Bem-vindo a mka.arq.br! Registre-se agora e desbloqueie um mundo de oportunidades com nosso bônus!** 

contente:

O Que é o Jogo 888 Gold?

O 888 Gold é um jogo de casino em pixbet saque rápido entrar linha disponível no site de apostas Pixbet. O jogo conta com símbolos clássicos de frutas, além do simbolo Wild, que pode substituir qualquer outro símbolo e pagar até 6000x o valor da aposta inicial.

Como Jogar 888 Gold no Pixbet?

Para jogar o 888 Gold no Pixbet, é necessário fazer uma aposta mínima de R\$ 10 utilizando o código promocional fornecido. Assim, você pode começar a jogar e ganhar um bônus colorido exclusivo. Para as apuestas grátis, é preciso apostar no placar exato ou utilizar o código bônus Pixbet fornecido neste artigo.

Vantagens e Desvantagens do Jogo 888 Gold no Pixbet

A plataforma de pagamento Pixbet está se tornando cada vez mais popular no Brasil, oferecendo aos usuários uma maneira conveniente e segura para realizar transações online. Com a crescente demanda por meiosde pagar digitais No país o PXBE tem Se destacado como um opção confiável é fácil em pixbet saque rápido entrar usar!

Pixbet oferece uma variedade de recursos para seus usuários, incluindo transferências instantânea a com baixas taxas e alto limite das transações. A plataforma também é conhecida por pixbet saque rápido entrar interface intuitiva ou excelente atendimento ao cliente; tornando-a Uma escolha popular entre indivíduos que empresas no Brasil!

Além disso, Pixbet é compatível com uma variedade de métodos para depósito e saque. como cartõesde crédito em pixbet saque rápido entrar bancos ou outros provedores que pagamento online! Isso permiteque os usuários escolham a opção mais melhor lhes convenha; proporcionando flexibilidadee conveniência".

Em resumo, Pixbet é uma excelente opção para aqueles no Brasil procurando um método confiável e fácil de usar em pixbet saque rápido entrar realizar transações online. Com suas numerosas característicase recursos também está difícil ver por que a plataforma tem se tornando cada vez mais popular entre os brasileiros!

## **pixbet saque rápido entrar :aposta segura sportingbet**

O Pixbet, uma das principais casas de apostas esportivas no Brasil, oferece a seus usuários a oportunidade de realizar apostas grátis em pixbet saque rápido entrar diversos eventos esportivos. Essas apostas grátis, também conhecidas como "freebets", são uma ótima forma de ganhar dinheiro sem arriscar seu próprio dinheiro.

Mas como obter essas apostas grátis no Pixbet? Existem algumas formas de se fazer isso: 1. Promoções especiais: O Pixbet costuma oferecer promoções especiais para seus usuários, nas quais é possível obter apostas grátis. Essas promoções podem ser acessadas através do site ou da aplicação do Pixbet.

2. Códigos promocionais: Algumas vezes, o Pixbet disponibiliza códigos promocionais que

podem ser utilizados para obter apostas grátis. Esses códigos podem ser encontrados em pixbet saque rápido entrar sites especializados em pixbet saque rápido entrar apostas esportivas ou em pixbet saque rápido entrar redes sociais.

3. Programa de fidelidade: O Pixbet possui um programa de fidelidade no qual os usuários acumulam pontos ao realizar apostas. Quanto mais pontos o usuário acumular, maiores serão as recompensas, incluindo apostas grátis.

## **pixbet saque rápido entrar**

O **Aplicativo da Pixbet** é a casa de apostas com o saque mais rápido do mundo. Conheça um pouco mais sobre esse aplicativo e como realizar seu download e instalação.

### **pixbet saque rápido entrar**

O aplicativo da Pixbet permite que você realize apostas rápidas e seguras, garantindo diversão e muita emoção em pixbet saque rápido entrar diferentes modalidades. Com um design moderno e intuitivo, utilizá-lo será bastante simples e fácil.

### **Como Baixar e Instalar o Aplicativo da Pixbet?**

Para realizar o download e instalação do **aplicativo da Pixbet**, primeiro acesse o site oficial e navegue até o final da página, para então encontrar o botão de download para Android ou iOS. Após o download, abra o arquivo e siga as instruções:

- **Android:** Acesse as configurações do seu smartphone.Clique em pixbet saque rápido entrar "Gerenciar apps".Abra o seu navegador e acesse o endereço do aplicativo.Pressione " Instalar".
- **iOS:** Visite a App Store. Procure pelo "Aplicativo Pixbet" e selecione-o. Clique em pixbet saque rápido entrar "Obter" para fazer o download.Confirme pixbet saque rápido entrar intenção com Face ID, Touch ID ou senha.

### **Começando no Aplicativo da Pixbet**

Após a instalação, abra o aplicativo Pixbet para criar uma conta:

- Clique em pixbet saque rápido entrar "Apostar Agora".
- Clique em pixbet saque rápido entrar "Registro".
- Insira seu CPF.
- Confirme ou informe seus dados adicionais.
- Escolha um nome de usuário e senha.

Pronto, agora você já pode realizar depósitos e iniciar suas apostas com **o melhor bônus de boas-vindas no Brasil!**

### **Aprenda a utilizar ainda mais o Aplicativo Pixbet**

Guia de primeiros passos: [Clica](https://gazetaesportiva/como-usar- pixbet/) aqui.

Realize seus primeiros dépositos: {nn}.

Aprenda de jogos com alta taxa de acerto e baixa competência: {nn}.

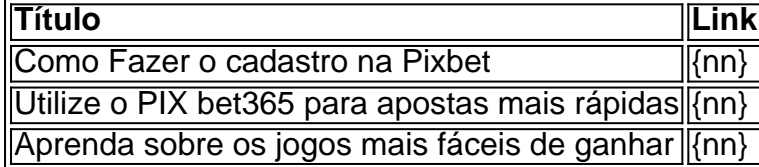

1

## **Hayes espera que los aficionados sigan apoyando**

Emma Hayes elogió a los aficionados de Chelsea que vieron la eliminación de la Champions League del equipo ante Barcelona en un Estadio Stamford Bridge lleno el sábado y urgió a que regresen la próxima temporada. "La multitud fue fantástica, lo eran en serio", dijo Hayes. "Podía sentir su energía y realmente nos empujaban. Espero que el club construya sobre eso y se asegure de que regresen. Lo más importante para mí es que sigan llegando". Hayes también mostró furia por las decisiones de los árbitros, con la derrota empañada por la expulsión de Kadeisha Buchanan y el penal concedido a Barcelona por una falta en Aitana Bonmatí que aseguró una derrota de 2-0 en la noche y una derrota global de 2-1. "Anoche es una derrota difícil de aceptar porque sentimos que no tuvimos la oportunidad de perder", dijo. **Suzanne Wrack**

Sophie Downey: Hayes ve los sueños europeos arrastrados por la lluvia

2

## **Bompastor domina nuevamente la semifinal**

Si la búsqueda de Chelsea de un nuevo entrenador termina con Sonia Bompastor, entonces sus jugadores trabajarán con alguien que mostró cómo superar un tramo final difícil. Paris Saint-Germain no puede vencer a ellos en la Champions League. El PSG rindió bien, pero no pudo sacudirse a Lyon. Con Wendie Renard y Selma Bacha sobresalientes en defensa, Bompastor utilizó la amenaza de la velocidad de su equipo en el pendiente para sofocar la aventura del PSG. La introducción de la velocidad de Vicki Bècho desde el banquillo resultó ser el elemento decisivo en la configuración del gol ganador de Melchie Dumornay. Donde Emma Hayes perdió el control del semifinal de Chelsea, Bompastor nunca permitió que el enfoque de Lyon se desvaneciera. **John Brewin**

<figure class="dcr-173mewl" data-spacefinder-rol

Author: mka.arq.br Subject: pixbet saque rápido entrar Keywords: pixbet saque rápido entrar Update: 2024/7/29 4:17:54